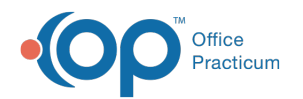

## Keyboard Shortcuts in OP

Last Modified on 02/28/2023 9:58 am EST

Version 20.17

Keyboard shortcuts (or key combinations) provide quick functionality at your fingertips.

Click to [download](https://dyzz9obi78pm5.cloudfront.net/app/image/id/63fe15541fe7fb087a6cdc3a/n/op-keyboard-shortcuts.pdf) a PDF of this table S for your staff's reference.

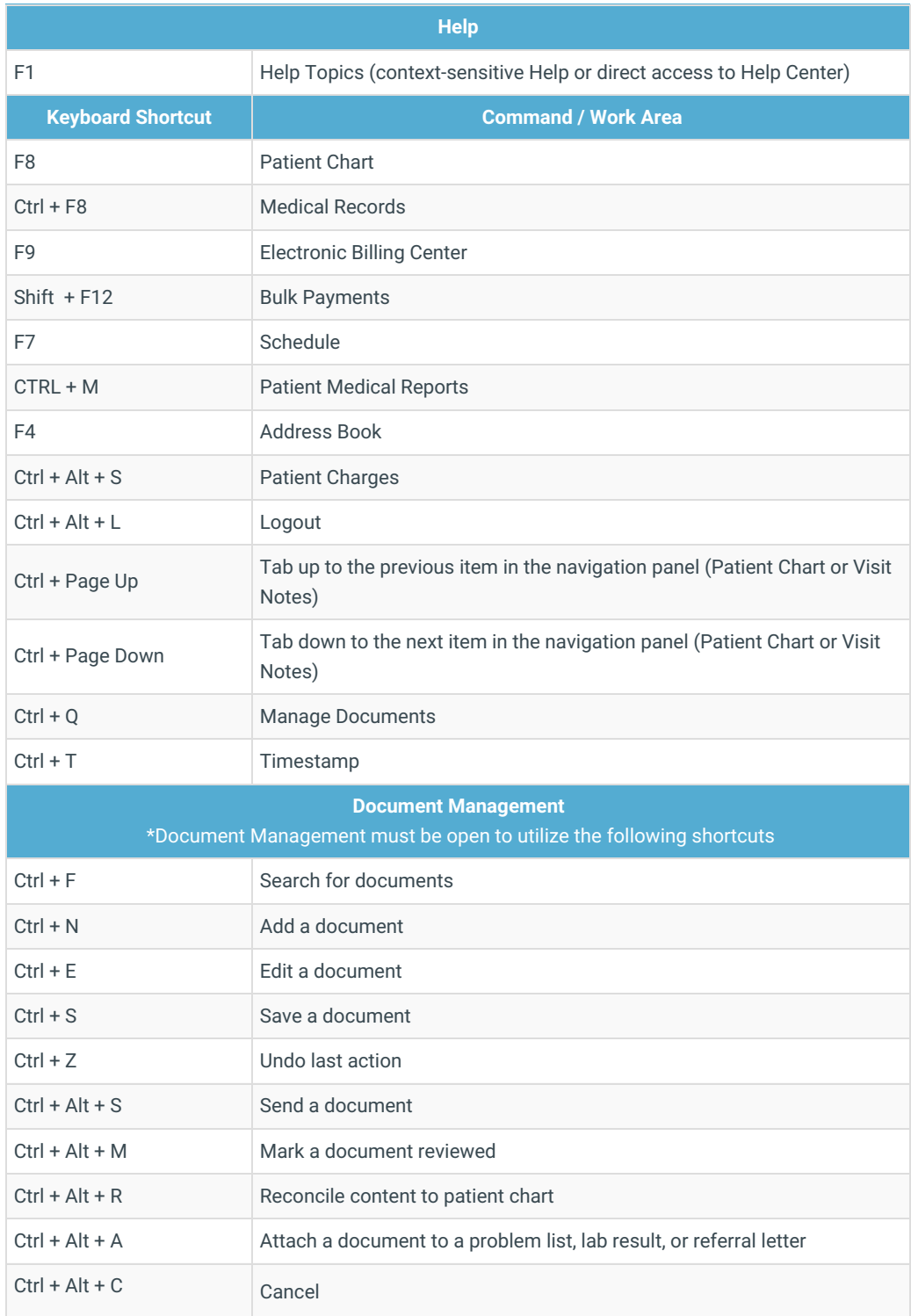

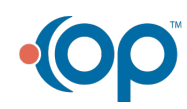

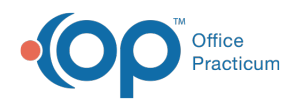

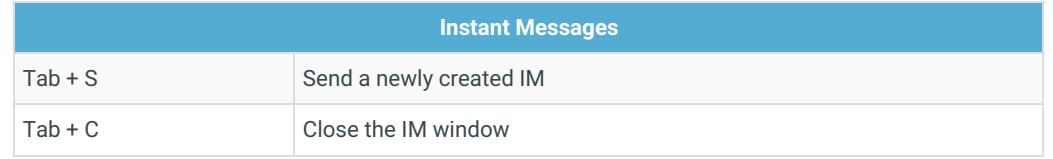

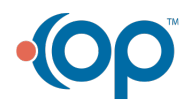